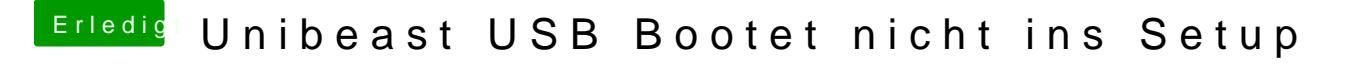

Beitrag von Ehemaliges Mitglied vom 29. Juni 2012, 21:51

Poste doch noch mal ein Screenshot vom verbose Boot, da hat sich bestimmt